# **XQuery**

- ⚫ **XQuery is to XML what SQL is to relational databases**
- ⚫ **XQuery is designed to query XML data - not just XML files, but anything that can appear as XML, including databases**
- XQuery is built on XPath expressions
- ⚫ XQuery is defined by the W3C
- ⚫ XQuery is supported by all the major database engines (IBM, Oracle, Microsoft, etc.)
- ⚫ XQuery is a W3C standard and developers who correctly implement its specs are guaranteed that the code will work among different products

**XQuery has many implementations**

# Just to mention one: **BaseX**

# http://basex.org/

### **Data model**

- Instance of the data model:
	- ⚫ a sequence composed of zero or more items
- ⚫ The empty sequence often considered as the "null value"
- ⚫ Items
	- ⚫ nodes or atomic values
- ⚫ Nodes
	- ⚫ document | element | attribute | text | namespaces | PI | comment
- ⚫ Atomic values
	- ⚫ Instances of all XML Schema atomic types
		- ⚫ string, boolean, ID, IDREF, decimal, QName, URI, ...
	- ⚫ untyped atomic values
- ⚫ Typed (I.e. schema validated) and untyped (I.e. non schema validated) nodes and values

### **Sequences**

- ⚫ Can be heterogeneous (nodes and atomic values)
	- $(z, 3)$
- ⚫ Can contain duplicates (by value and by identity)
	- $\bullet$   $(1,1,1)$
- ⚫ Are not necessarily ordered in document order
- ⚫ Nested sequences are automatically flattened

$$
\bullet \ (1, 2, (3, 4)) = (1, 2, 3, 4)
$$

⚫ Single items and singleton sequences are the same

$$
\bullet \ 1=(1)
$$

### **Atomic values**

- ⚫ The values of the 19 atomic types available in XML Schema
	- ⚫ E.g. xs:integer, xs:boolean, xs:date
- All the user defined derived atomic types
	- ⚫ E.g myNS:ShoeSize
	- ⚫ xdt:untypedAtomic
- ⚫ Atomic values carry their type together with the value
	- ⚫ (8, myNS:ShoeSize) is not the same as (8, xs:integer)
- XQuery grammar has built-in support for:
	- ⚫ Strings: "125.0" or '125.0'
	- ⚫ Integers: 150
	- $\bullet$  Decimal: 125.0
	- $\bullet$  Double: 125.e2
	- 19 other atomic types available via XML Schema
	- Values can be constructed by
		- ⚫ constructors in F&O doc: xf:true(), xf:date("2002-5-20")
		- Casting
		- ⚫ schema validation

### **XML nodes**

- ⚫ 7 types of nodes:
	- ⚫ document | element | attribute | text | namespaces | PI | comment
- Every node has a unique node identifier
- Nodes have children and an optional parent
	- ⚫ conceptual "tree"
- ⚫ Nodes are ordered based of the topological order in the tree ("document order")

### **Combining sequences**

- ⚫ Union, Intersect, Except
- ⚫ Work only for sequences of nodes, not atomic values
- ⚫ Eliminate duplicates and reorder to document order  $$x :=$ ,  $$y :=$ ,  $$z :=$ (\$x, \$y) union (\$y, \$z) => (<a/>, <b/>, <c/>)
- F&O specification provides other functions & operators; eg xf:distinct-values() and xf:distinct-nodes() particularly useful.

# **XQuery type system**

- ⚫ XQuery's has a powerful (and complex!) type system
- XQuery types are imported from XML Schemas
- ⚫ Every XQuery expression has a static type
- ⚫ Every XML data model instance has a dynamic type
- The goal of the type system is:
	- 1. detect statically errors in the queries
	- 2. infer the type of the result of valid queries
	- 3. ensure statically that the result of a given query is of a given (expected) type if the input dataset is guaranteed to be of a given type

# **XQuery Structure**

- ⚫ An XQuery basic structure:
	- ⚫ prologue + expression
- Role of the prologue:
	- ⚫ Populates the context where expressions are compiled and evaluated
	- ⚫ Contains:
		- ⚫ namespace definitions
		- ⚫ schema imports
		- ⚫ default element and function namespace
		- ⚫ function definitions
		- ⚫ collations declarations
		- ⚫ function library imports
		- ⚫ global and external variables definitions
		- $e$  etc.

### **XQuery expressions**

XQuery Expr := Constants | Variable | FunctionCalls | PathExpr | ComparisonExpr | ArithmeticExpr | LogicExpr | **FLWRExpr** | ConditionalExpr | QuantifiedExpr | TypeSwitchExpr | InstanceofExpr | CastExpr | UnionExpr | IntersectExceptExpr | ConstructorExpr | ValidateExpr

Expressions can be nested with full generality!

# **Variables**

- $\bullet$  \$ + Name
- ⚫ bound by expression evaluation
- ⚫ created by let, for, some/every, type-switch expressions, or as function parameters
- ⚫ example:
	- let  $*x := (1, 2, 3)$ return count(\$x)
- ⚫ above scoping ends at conclusion of return expression

# **Functions**

- ⚫ XQuery uses functions to extract data from XML documents
- ⚫ The doc() function is used to open the "books.xml" file
- empty(item\*)  $\Rightarrow$  boolean
- $\bullet$  index-of(item\*, item) => xs:unsignedInt?
- distinct-values(item\*) => item\*
- $\bullet$  distinct-nodes(node\*) => node\*
- union(node\*, node\*) => node\*, except(node\*, node\*) => node\*
- string-length(xs:string?) => xs:integer?
- $\bullet$  contains(xs:string, xs:string) => xs:boolean
- $\bullet$  date(xs:string) => xs:date
- $\bullet$  add-date(xs:date, xs:duration) => xs:date
- In-place XQuery functions, such as: declare function ns:foo(\$x as xs:integer) as element()  $\{$  {  $<$ a >  $\{$  \$x + 1 }  $<$  /a > }
- Can be recursive and mutually recursive

### **Arithmetic expressions**

- ⚫ Apply the following rules:
	- atomize all operands
		- if every item in the input sequence is either an atomic value or a node whose typed value is a sequence of atomic values, then return it
- Examples:
	- $\bullet$  -1 (4  $*$  8.5)
	- $\bullet$  \$b mod 10
	- $\langle a \rangle = 42 \langle a \rangle + 1$
- if an operand is untyped, cast to  $xs:$  double (if unable,  $\Rightarrow$  error)
- ⚫ if the operand types differ but can be promoted to common type, do so (e.g.: xs:integer can be promoted to xs:decimal)
- ⚫ if operator is consistent w.r.t. types, apply it; result is either atomic value or error
- otherwise, throw type exception

# **Logical expressions**

- They are:
	- expr1 and expr2
	- expr1 or expr2
- Return true, false (two value logic, not three value logic like SQL!)
- ⚫ Rules:
	- ⚫ first compute the Boolean Effective Value (BEV) for each operand:
		- if (), "", 0, zero length string then return false
		- ⚫ if the operand is of type boolean, its BEV is its value;
		- ⚫ else return true
	- ⚫ then use standard two value Boolean logic on the two BEV's as appropriate
- false and error  $\Rightarrow$  false or error! (non-deterministic: it is impossible to foresee the result!!!)

# **Comparison**

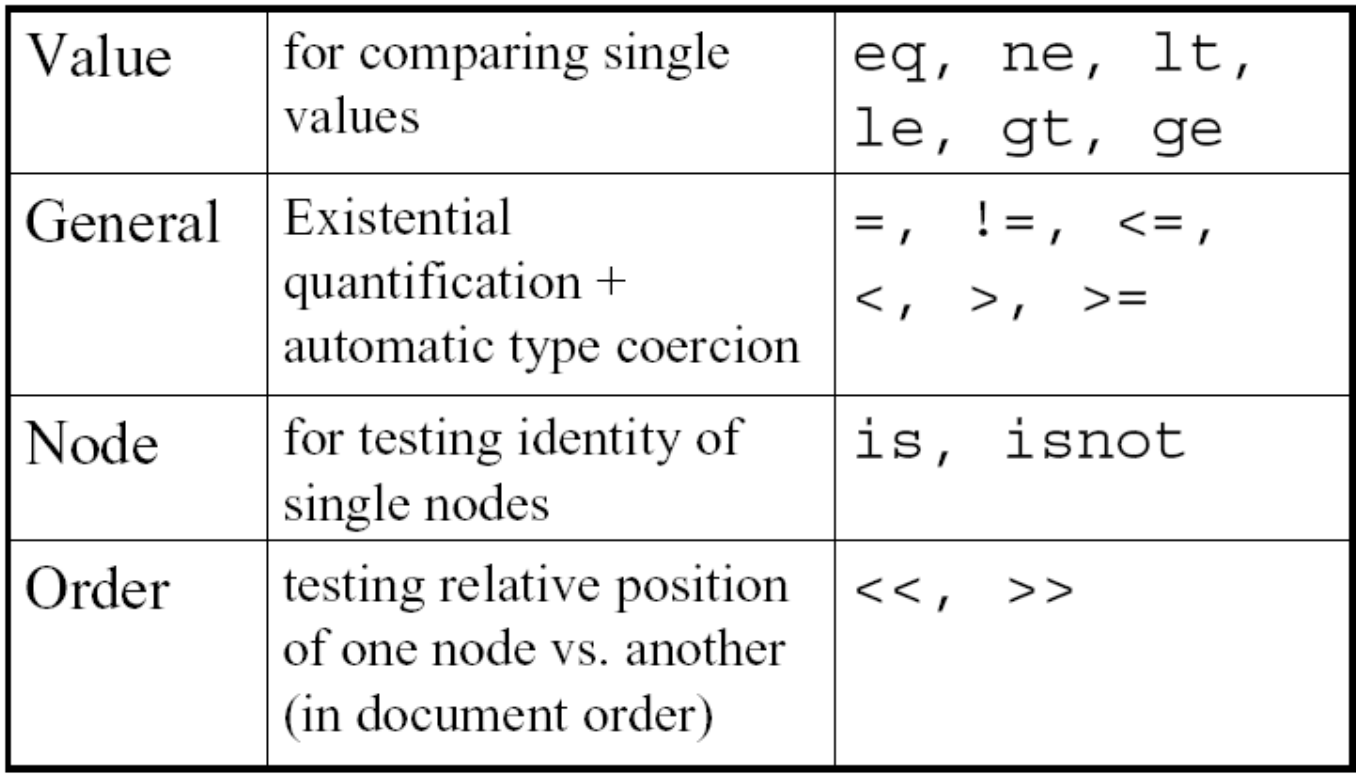

# **Values and comparisons**

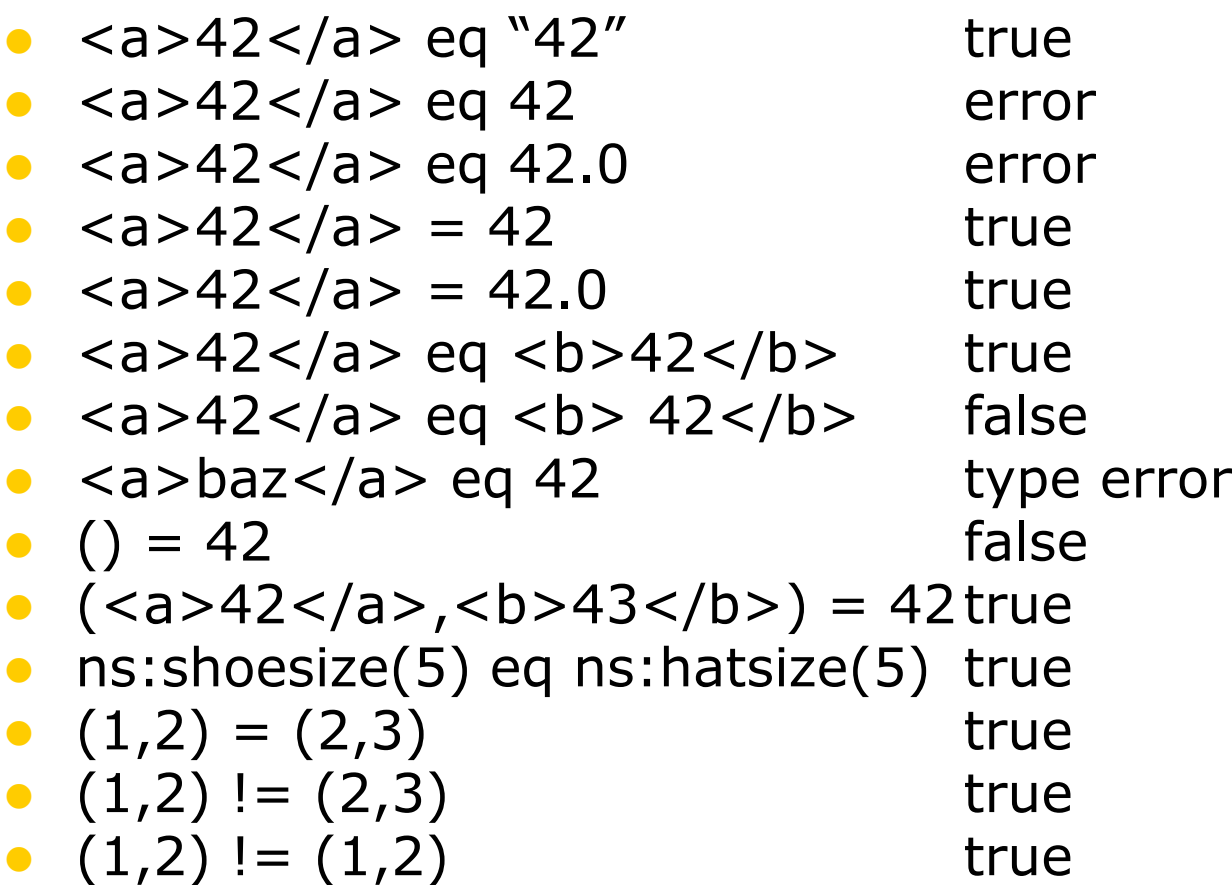

### **Running example**

```
<bib>
  <book year="1994">
    <title>TCP/IP Illustrated</title>
    <author><last>Stevens</last><first>W.</first></author>
    <publisher>Addison-Wesley</publisher>
    <price>65.95</price>
  </book> 
  <book year="2000">
    <title>Data on the Web</title>
    <author><last>Abiteboul</last><first>Serge</first></author>
    <author><last>Buneman</last><first>Peter</first></author>
    <author><last>Suciu</last><first>Dan</first></author>
    <publisher>Morgan Kaufmann Publishers</publisher>
    <price>39.95</price>
  </book>
  <book year="1999">
    <title>The Economics of Technology and Content for Digital TV</title>
    <editor>
        <last>Gerbarg</last><first>Darcy</first>
        <affiliation>CITI</affiliation>
    </editor>
      <publisher>Kluwer Academic Publishers</publisher>
    <price>129.95</price>
  </book>
</bib>
```
### **Running example**

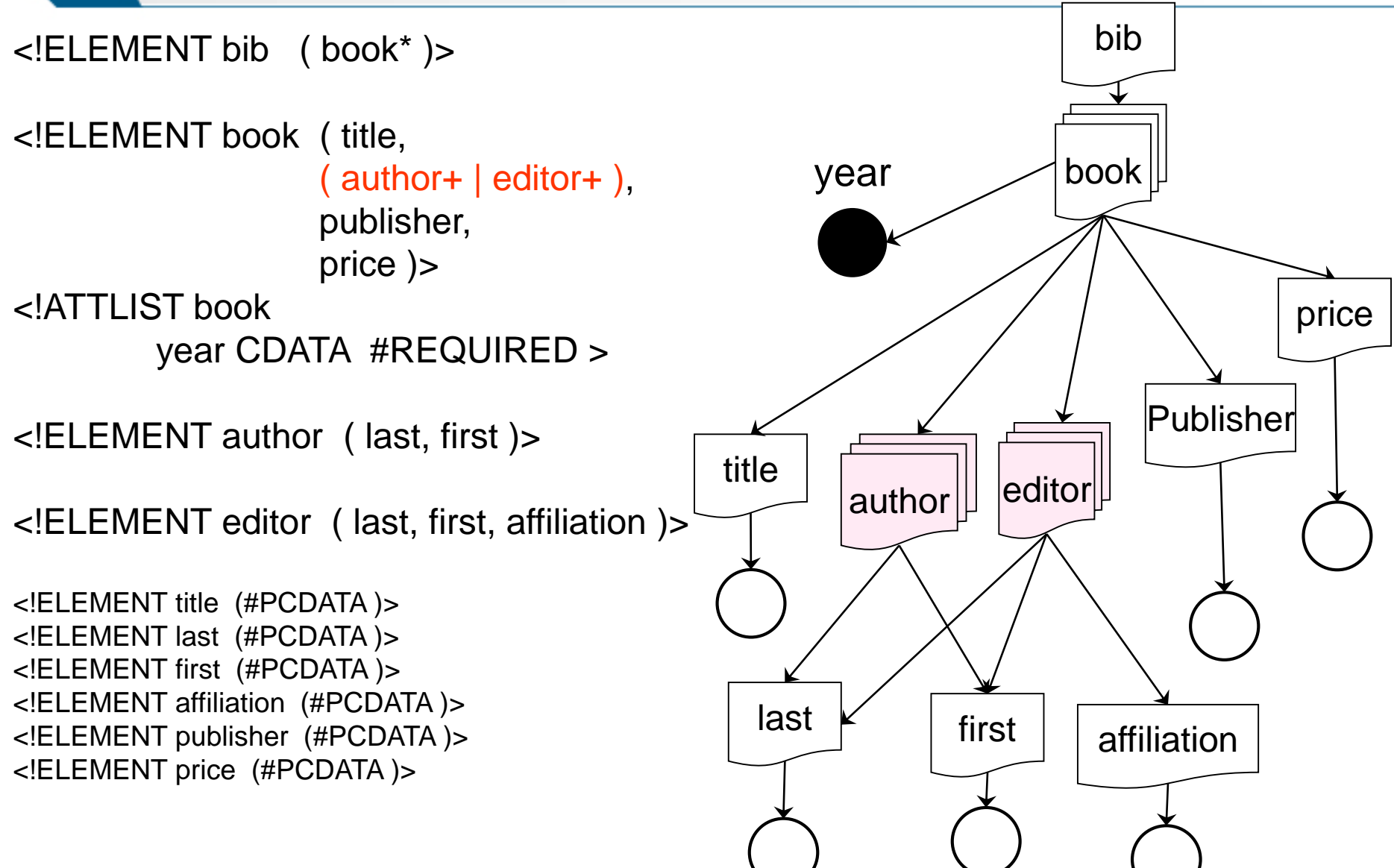

### **FLWOR expressions**

- ⚫ 5 clauses:
	- ⚫ FOR
	- ⚫ LET
	- ⚫ WHERE
	- ORDER BY
	- ⚫ RETURN

# **Simple iteration expressions**

- ⚫ **for** *variable* **in** *expression1*  **return** *expression2*
- ⚫ Example: for \$x in doc("bib.xml")/bib/book return \$x/title
- Semantics :
	- ⚫ iteratively bind the variable to each root node of the forest returned by expression1
	- ⚫ for each such binding, evaluate expression2
	- ⚫ concatenate the resulting sequences
	- ⚫ nested sequences are automatically flattened

# **LET Expression**

- ⚫ let *variable* := *expression1* return *expression2*
- Example : let \$x :=doc("bib.xml")/bib/book

return count(\$x)

- ⚫ Semantics:
	- ⚫ bind the variable to the result of the expression1 (in the example, an entire sequence of values)
	- ⚫ add this binding to the current environment
	- ⚫ evaluate and return expression2

# **FOR vs LET**

 $\bullet$  let  $\$x := doc("bib.xml")/bib/book$ return count(\$x) ● for \$x in doc("bib.xml")/bib/book return count(\$x)

# **WHERE**

- ⚫ WHERE clause express a condition over nodes; only nodes satisfaying the condition are further considered.
- Conditions can contain AND and OR.
- not() is implemented by a function
- Example:

**for** \$book **in** doc ("books.xml")//book **where** \$book/publisher="Bompiani" **and** \$book/@avalilable="Y"

return \$book

Same as:

doc("books.xml")//book[publisher="Bompiani" and @avalilable="Y"]

### **RETURN**

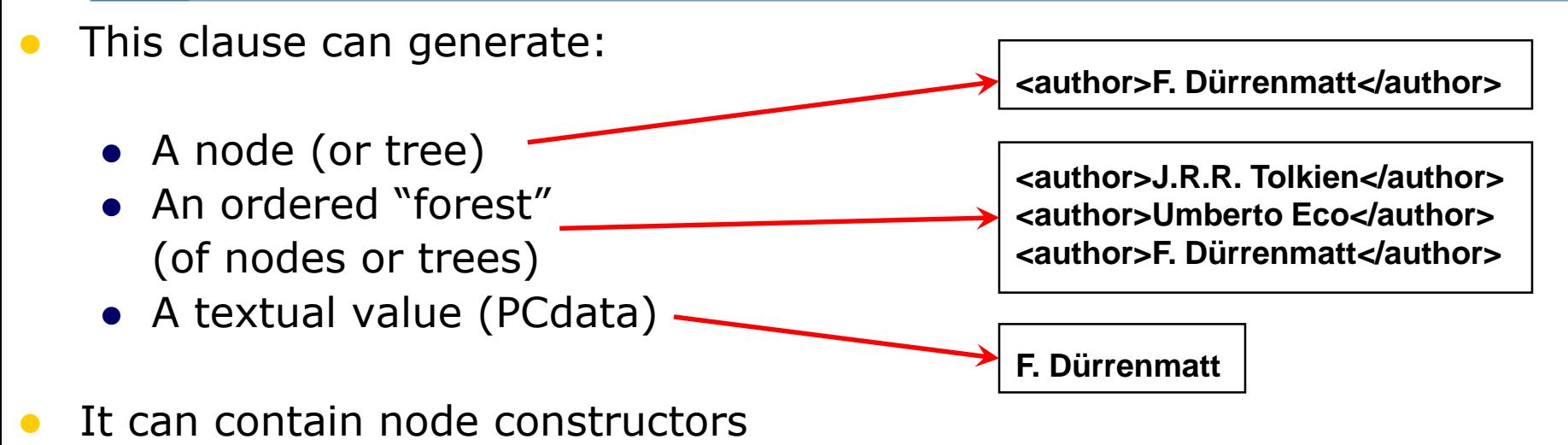

 $\bullet$  <result>

literal text content

</result>

⚫ <result>

 $\{$  \$x/name }  $\{-$  Braces " $\{\}$ " used to delineate evaluated content  $-\}$ </result>

⚫ <result>

some content here {\$x/name} and some more here

</result>

# **FLWR expressions: evaluation**

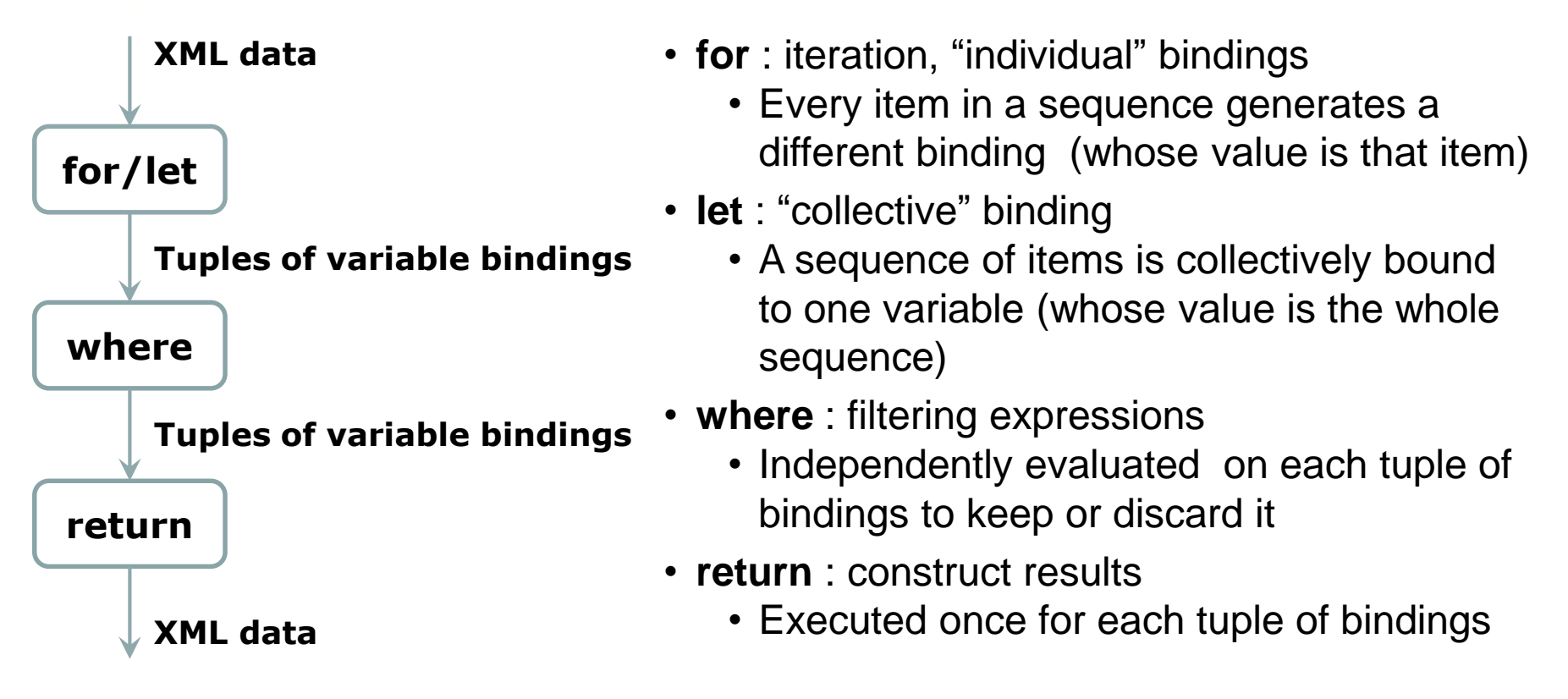

### **A FWR query**

for \$book in doc("books.xml")//book where \$book/price>60 **return** <expensiveBook> { \$book/title } </expensiveBook>

<expensiveBook><title>TCP/IP Illustrated</title></expensiveBook> <expensiveBook> <title>The Economics of Technology and Content for Digital TV</title> </expensiveBook>

**Similar query with use of text() function**

for \$book in doc("books.xml")//book where \$book/price>60 return <expensiveBook> { \$book/title/**text()** } </expensiveBook>

<expensiveBook>TCP/IP Illustrated</expensiveBook> <expensiveBook> The Economics of Technology and Content for Digital TV </expensiveBook>

### **Similar query with LET**

let  $$books := doc("books.xml")//book[price>60]$ return <expensiveBooks>

- { \$books/title }
- </expensiveBooks>

<expensiveBooks> <title>TCP/IP Illustrated</title> <title>The Economics of Technology and Content for Digital TV</title> </expensiveBooks>

### **Similar (but unusual) query with LET**

let  $$books := doc("books.xml")//book$ where \$books/price>60 return <expensiveBooks> { \$books/title } </expensiveBooks>

<expensiveBooks> <title>TCP/IP Illustrated</title> <title>Data on the Web</title> <title>The Economics of Technology and Content for Digital TV</title> </expensiveBooks>

# **Order by**

for \$book in doc("books.xml")//book **order by** \$book/title return <book> { \$book/title, \$book/publisher } </book>

### **Counting combined with let clause**

for \$e in doc("books.xml")//publisher let \$book := doc("books.xml")//book[publisher = \$e] where **count**(\$book) > 100 return \$e

⚫ Each publisher is in the result more than 100 times

## **distinct-values()**

for \$e in **distinct-values(** doc("books.xml")//publisher **)** let  $$book := doc("books.xml") //book[publisher = $e]$ where **count**(\$book) > 100 return \$e

Each publisher is in the result only once

### **Conditional expressions**

 $\bullet$  if ( $$book/@year <1980$ ) then (<old-book>{\$x/title}</old-book>) else (<new-book>{\$x/title}</new-book>)

### **FLWR expressions**

#### ⚫ **FLWR expression** :

for  $$x$  in //book let  $sy := $x/author$ where \$x/title="Ulysses" return count(\$y)

#### ⚫ **Equivalent to** :

```
for $x in //bib/book
return ( let \gamma := \frac{2}{3}x/author
           return if ($x/title="Ulysses" )
                    then count($y)
                    else ()
```
### **FLWR expressions**

#### ⚫ **Selections**

for \$b in doc("bib.xml")//book where \$b/publisher = "Springer Verlag" and  $$b/Qyear = "1998"$ return \$b/title

#### ⚫ **Joins**

for \$b in doc("bib.xml")//book, \$p in doc("pubs.xml")//publisher where  $$b/publisher = $p/name$ return ( \$b/title , \$p/address)

# **Order by**

● for \$b in doc("bib.xml")//book where \$b/publisher = "Springer Verlag" order by \$b/@year return \$b/title
List books published by Addison-Wesley after 1991, including their year and title.

```
<bib>
{
 for $b in doc("bib.xml")/bib/book
 where $b/publisher = "Addison-Wesley"
         and $b/\text{\textdegree} year > 1991
 return
  \langlebook year="{ $b/@year }">
   { $b/title }
  </book>
}
</bib>
```
List the titles and years of all books published by Addison-Wesley after 1991, in alphabetic order

```
<bib>
 {
  for $b in doc("bib.xml")//book
  where $b/publisher = "Addison-Wesley"
          and $b/\text{\textdegree} year > 1991
  order by $b/title
  return
     <book>
        { $b/@year }
        { $b/title }
     </book>
 }
```
</bib>

Create a flat list of all the title-author pairs, with each pair enclosed in a "result" element.

```
<results>
 {
  for $b in doc("bib.xml")/bib/book,
     $t in $b/title,
     $a in $b/author
  return
     <result>
        { $t } 
        { $a }
     </result>
 }
</results>
```
Compute the full Cartesian product of all title and all authors, disregarding the actual authorship relationship.

```
<results>
 {
  for $t in doc("bib.xml")/bib/book/title,
      $a in doc("bib.xml")/bib/book/author,
   return
     <result>
        { $t } 
        { $a }
     </result>
 }
</results>
```
For each book in the bibliography, list the title and authors, grouped inside a "result" element

```
<results>
{
  for $b in doc("bib.xml")/bib/book
  return
     <result>
        { $b/title }
        { $b/author }
     </result>
}
</results>
```
For each author in the bibliography, list the author's name and the titles of all books by that author, grouped in a "result" element.

<results> { for \$a in doc("bib.xml")//author order by \$allast, \$a/first return <result> <author> { \$a/last } { \$a/first }</author> { for \$b in doc("bib.xpar")/bib/book where \$b/auther=\$a return \$b/title

} </result> results>

For each author in the bibliography, list the author's name and the titles of all books by that author, grouped in a "result" element.

```
<results> {
```

```
for $a in distinct-values(doc("bib.xml")//author)
```

```
order by $a/last, $a/first
```

```
return
```
{

```
<result>
```

```
\alpha <author> \{\ $a/last \} \{\ $a/first \} </author>
```

```
for $b in doc("bib.xml")/bib/book
where $b/author=$a
return $b/title
```
} </result> } </results>

For each book that has at least one author, list the title and first two authors, and an empty "et-al" element if the book has additional authors.

```
<bib> \{
```

```
for $b in doc("bib.xml")//book
where count(\text{Sb}/author) > 0return
```

```
<book> \{ $b/title \}\{ $b/author[position() <= 2] \}\{ if (count($b/author) > 2)
          then \ltet-al\ltelse () }
```
</book>

 $\langle$ bib $\rangle$ 

Find books in which the name of some element ends with the string "or" and the same element contains the string "Suciu" somewhere in its content. For each such book, return the title and the qualifying element.

```
for $b in doc("bib.xml")//book
let $e := $b/*[contains(string(.), "Suciu") 
          and ends-with(local-name(.), "or")]
where exists($e)
return
  <book>
     { $b/title }
     { $e }
  </book>
```
For each book with an author, return the book with its title and authors. For each book with an editor, return a reference with the book title and the editor's affiliation.

#### <bib>

</bib>

```
{ for $b in doc("bib.xml")//book[author]
     return <br/>book>
                { $b/title }
                { $b/author }
              </book> 
}
    { for $b in doc("bib.xml")//book[editor]
     return <reference>
                { $b/title }
                {$b/editor/affiliation}
              </reference>
}
```
**} </bib>**

**Find pairs of books that have different titles but the same set of authors (possibly in a different order).**

```
<bib>
{ for $book1 in doc("bib.xml")//book,
     $book2 in doc("bib.xml")//book
  let $aut1 := for $a in $book1/author 
             order by $a/last, $a/first
             return $a
  let $aut2 := for $a in $book2/author 
             order by $a/last, $a/first
             return $a
  where $book1 << $book2 and not($book1/title = $book2/title)
        and deep-equal($aut1, $aut2) 
  return <book-pair>
          { $book1/title }
          { $book2/title }
         </book-pair>
```

```
<book>
 <title>Data on the Web</title>
 <author>Serge Abiteboul</author>
 <author>Peter Buneman</author> 
 <author>Dan Suciu</author>
 <section id="intro" difficulty="easy" >
  <title>Introduction</title>
  <p>Text ... </p>
  <section> <title>Audience</title> <p>Text ... </p> </section>
  <section>
   <title>Web Data and the Two Cultures</title> <p>Text ... </p>
   <figure height="400" width="400">
    <title>Traditional client/server architecture</title>
    <image source="csarch.gif"/>
   </figure>
   <p>Text ... </p>
  </section>
(...) 
</section>
</book>
```
Prepare a (nested) table of contents for Books, listing all sections with titles. Preserve the original attributes of each <section> element, if any.

```
declare function local:toc($book-or-section as element()) as element()* {
  for $section in $book-or-section/section
  return
    <section>
     { $section/@* , 
       $section/title , 
       local:toc($section) } 
    </section> 
};
<toc> { 
   for $s in doc("bib.xml")//book 
   return local:toc($s)
} </toc>
```
Prepare a (flat) figure list for Books, listing all the figures and their titles. Preserve the original attributes of each <figure> element, if any.

```
<figlist>
 {
  for $f in doc("bib.xml")//figure
  return
     <figure>
        \{ $f/@^*}
        { $f/title }
     </figure>
 }
</figlist>
```
How many sections are in Books, and how many figures?

```
<section_count>
{
   count(doc("bib.xml")//section)
}
</section_count>, 
<figure_count>
```

```
{
    count(doc("bib.xml")//figure)
}
</figure_count>
```
How many top-level sections are in Books?

```
<top_section_count>
{ 
 count(doc("bib.xml")/bib/book/section) 
}
</top_section_count>
```
Make a flat list of the section elements in Books. In place of its original attributes, each section element should have two attributes, containing the title of the section and the number of figures immediately contained in the section.

```
<section_list>
 {
  for $s in doc("bib.xml")//section
  let $f := $s/figure
  return
     \epsilon <section title="{ $s/title/text() }" figcount="{ count($f) }"/>
 }
</section_list>
```
Make a nested list of section elements in Books, preserving their original attributes and hierarchy. Inside each section element, include the title of the section and an element that includes the number of figures immediately contained in the section.

declare function local:summary(\$bookOrSec as element()) as element()\* { for \$section in \$bookOrSection/section return <section>

 $\{$  \$section/ $@^*$ } { \$section/title } <figcount> { count(\$section/figure) } </figcount> { local:summary(\$section/section) } </section>

};

<toc> { for \$s in doc("bib.xml")/bib/book return local:summary(\$s)

 $\}$  </toc>

## **Missing functionalities**

- Standard semantics for Web services invocation
- **•** Try-catch mechanism
- ⚫ Group by
- Distinct by
- ⚫ Full text search
- Integrity constraints / assertions
- ⚫ Metadata introspection

#### RECENTLY ADDED

⚫ Updates

### **XML Data Management Technology**

⚫ Two families of XML stores:

#### ⚫ **Native XML dbs**

- ⚫ Use XML-specific storage management
- ⚫ Support only XML query languages

#### ⚫ **Relational databases with XML support**

- ⚫ Based on relational storage systems which are suitably extended
- ⚫ Integrate SQL with XQuery

#### **Native XML databases**

- ⚫ Use data models which are not relational and can be standard or proprietary
	- ⚫ ES: DOM, XPath Data Model, XML Information Set
- ⚫ Use proprietary physical data stores, which are document-centric
- ⚫ Organize databases as document collections
- Examples: Tamino, Xyleme, eXist, Galax, ...

### **Relational DBMSs with XML support**

- ⚫ Use relational data stores heavily, but support as well native XML data
- ⚫ When they map XML data to relational structures, may have rather different mapping to relational schemas:
	- ⚫ Fixed and DTD independent (canonic)
	- ⚫ Variable and DTD specific (custom)
	- ⚫ Decided by the physical DB optimizer (e.g. with mapping rules)

#### **How to pass "input" data to a query ?**

- ⚫ External variables (bound through an external API)
	- ⚫ declare variable \$x as xs:integer external
- ⚫ Current item (bound through an external API)
	- $\bullet$  . (a dot)
- ⚫ External functions (bound through an external API)
	- ⚫ declare function bea:foo() as document \* external
- Specific built-in functions
	- ⚫ **xf:doc(uri)**, xf:collection(uri)

**XML Data Management**

## **XQuery Update Facility**

**DTD for users.xml <!ELEMENT users (user\_tuple\*)> <!ELEMENT user\_tuple (userid, name, rating?)> <!ELEMENT userid (#PCDATA)> <!ELEMENT name (#PCDATA)> <!ELEMENT rating (#PCDATA)>** 

**DTD for items.xml <!ELEMENT items (item\_tuple\*)> <!ELEMENT item\_tuple (itemno, description, offered\_by, start\_date?, end\_date?,**

```
reserve_price?)>
```
**<!ELEMENT itemno (#PCDATA)> <!ELEMENT description (#PCDATA)> <!ELEMENT offered\_by (#PCDATA)> <!ELEMENT start\_date (#PCDATA)> <!ELEMENT end\_date (#PCDATA)> <!ELEMENT reserve\_price (#PCDATA)>** 

**DTD for bids.xml <!ELEMENT bids (bid\_tuple\*)> <!ELEMENT bid\_tuple (userid, itemno, bid, bid\_date)> <!ELEMENT userid (#PCDATA)> <!ELEMENT itemno (#PCDATA)> <!ELEMENT bid (#PCDATA)> <!ELEMENT bid\_date (#PCDATA)>** 

Add a new user (with no rating) to the users.xml view.

do insert <user\_tuple> <userid>U07</userid> <name>Annabel Lee</name> </user\_tuple> into doc("users.xml")/users

# Enter a bid for user Anna Lee on February 1st, 1999 for 60 dollars on item 1001.

let \$uid := doc("users.xml")/users/user\_tuple[name="Anna Lee"]/userid return do insert <br/>bid\_tuple>

<userid>{data(\$uid)}</userid> <itemno>1001</itemno>  $$  $\epsilon$ bid date>1999-02-01 $\epsilon$ /bid date> </bid\_tuple> into doc("bids.xml")/bids

Insert a new bid for Anna Lee on item 1002, adding 10% to the best bid received so far for this item.

let \$uid := doc("users.xml")/users/user\_tuple[name="Anna Lee"]/userid let \$topbid := max(doc("bids.xml")/bids/bid\_tuple[itemno=1002]/bid) return do insert <br/> <br/> <br/> <br/> <br/> <br/> <br/> <br/> <br/> <br/> <br/> <br/> <br/> <br/> <br/> <br/> <br/><br/> $\frac{1}{2}$ <userid>{data(\$uid)}</userid> <itemno>1002</itemno>  $\langle \delta$ topbid\*1.1}  $\langle \delta$ bid> <bid\_date>1999-02-01</bid\_date>  $\lt$ /bid tuple $>$ 

into doc("bids.xml")/bids

Place a bid for Anna Lee on item 1002, adding 10% to the best bid received so far on that item, but only if the bid amount does not exceed a given limit (200).

let \$uid := doc("users.xml")/users/user\_tuple[name="Anna Lee"]/userid let \$topbid := max(doc("bids.xml")/bids/bid\_tuple[itemno=1002]/bid) where  $$topbid*1.1 < = 200$ return do insert <br />bid\_tuple>

> <userid>{data(\$uid)}</userid> <itemno>1007</itemno>  $**color**|$  $**color**|$  $**color**|$ <bid\_date>1999-02-01</bid\_date>  $\lt$ /bid tuple $\gt$

into doc("bids.xml")/bids

## Set Annabel Lee's rating to B.

let \$user := doc("users.xml")/users/user\_tuple[name="Annabel Lee"] return do replace value of \$user/rating with "B"

## Erase user X Y and the corresponding associated items and bids.

```
let $user := doc("users.xml")/users/user_tuple[name="X Y"] 
let $items := doc("items.xml")/items/item_tuple[offered_by=$user/userid] 
let $bids := doc("bids.xml")/bids/bid_tuple[userid=$user/userid] 
return (
```

```
do delete $user, 
do delete $items, 
do delete $bids
```

```
)
```

```
An alternative solution is:
```

```
let $user := doc("users.xml")/users/user_tuple[name="X Y"] 
let $items := doc("items.xml")/items/item_tuple[offered_by=$user/userid] 
let $bids := doc("bids.xml")/bids/bid_tuple[userid=$user/userid] 
return do delete $user, $items, $bids
```
Add the element <comment>This is a bargain !</comment> as the last child of the <item> element describing item 1002.

do insert <comment>This is a bargain !</comment> as last into doc("items.xml")/items/item\_tuple[itemno=1002] Place a bid for Anna Lee on item 1010, which does not exist in "items.xml". An application constraint requires that no bid be placed on an item which was not previously registered in the database.

let \$uid := doc("users.xml")/users/user\_tuple[name="Anna Lee"]/userid return do insert <br/>bid\_tuple>

> <userid>{data(\$uid)}</userid> <itemno>1010</itemno>  $$ <bid\_date>2006-04-23</bid\_date> </bid\_tuple>

into doc("bids.xml")/bids

*Expected resulting content of bids.xml:* the same as the original contents. This update violates an application constraint. Therefore, its execution raises a dynamic error.

Document "part-tree.xml":

```
<parttree> 
         <part partid="0" name="car"> 
                  <part partid="1" name="engine"> 
                           <part partid="3" name="piston"/> 
                  </part> 
                  <part partid="2" name="door"> 
                           <part partid="4" name="window"/> 
                           <part partid="5" name="lock"/> 
                  </part>
         </part> 
         <part partid="10" name="skateboard"> 
                  <part partid="11" name="board"/> 
                  <part partid="12" name="wheel"/> 
         </part> 
         <part partid="20" name="canoe"/> 
</parttree>
```

```
Document "partlist.xml":
<?xml version="1.0" encoding="ISO-8859-1"?> 
<partlist>
```

```
<part partid="0" name="car"/> 
<part partid="1" partof="0" name="engine"/> 
<part partid="2" partof="0" name="door"/> 
<part partid="3" partof="1" name="piston"/> 
<part partid="4" partof="2" name="window"/> 
<part partid="5" partof="2" name="lock"/> 
<part partid="10" name="skateboard"/> 
<part partid="11" partof="10" name="board"/> 
<part partid="12" partof="10" name="wheel"/> 
<part partid="20" name="canoe"/>
```
</partlist>

# Delete all parts in "part-tree.xml".

do delete doc("part-tree.xml")//part
Delete all parts belonging to a car in "part-tree.xml", leaving the car itself.

do delete doc("part-tree.xml")//part[@name="car"]/part

Delete all parts belonging to a car in "part-list.xml", leaving the car itself.

for \$pt in doc("part-tree.xml")//part[@name="car"]/part, \$pl in doc("part-list.xml")//part where \$pt/@partid eq \$pl/@partid return do delete \$pl

or…

## *Alternative Solution (using a recursive function):*

declare updating function local:delSubtree(\$p as element(part)) { for \$child in doc("part-list.xml")//part where \$p/@partid eq \$child/@partof return local:delSubtree(\$child) , do delete \$p

};

for \$p in doc("part-tree.xml")//part[@name="car"]/part return local:delSubtree(\$p)

Add a radio to the car in "part-tree.xml", using a part number that hasn't been taken.

let  $\text{Snext} := \max(\text{doc}("part-tree.xml") // @partial) + 1$ return do insert <part partid="{\$next}" name="radio"/> into doc("part-tree.xml")//part[@partid=0 and @name="car"]

*Note:* The position of the new element with respect to its siblings is implementation-dependent. If position is significant, and the user wants to ensure the element appears last, "as last" should be used, as in the following query:

let  $\text{\$next} := \max(\text{doc}("part-tree.xml") // @$  partid) + 1 return do insert <part partid="{\$next}" name="radio"/> as last

into doc("part-tree.xml")//part[@partid=0 and @name="car"]

The head office has adopted a new numbering scheme. In "part-tree.xml", add 1000 to all part numbers for cars, 2000 to all part numbers for skateboards, and 3000 to all part numbers for canoes.

for \$keyword at \$i in ("car", "skateboard", "canoe"), \$parent in doc("part-tree.xml")//part[@name=\$keyword] let \$descendants := \$parent//part for \$p in (\$parent, \$descendants) return do replace value of \$p/@partid with \$i\*1000+\$p/@partid